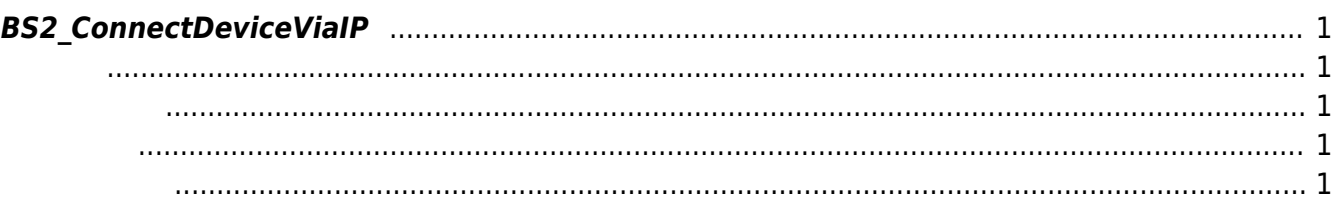

<span id="page-1-5"></span>[Communication API](http://kb.supremainc.com/bs2sdk/doku.php?id=ko:communication_api) > [BS2\\_ConnectDeviceViaIP](#page-1-5)

## <span id="page-1-0"></span>**BS2\_ConnectDeviceViaIP**

명시한 IP 주소와 port로 장치 연결을 시도합니다.

<span id="page-1-1"></span>#include "BS\_API.h"

int BS2 ConnectDeviceViaIP(void\* context, const char\* deviceAddress, uint16\_t defaultDevicePort, uint32\_t\* deviceId);

- <span id="page-1-2"></span>[In] *context* : Context
- $\bullet$  [In] *deviceAddress* : IPv4
- $\bullet$  [In] *defaultDevicePort* :
- $\bullet$  [Out] *deviceId* :

BS\_SDK\_SUCCESS

<span id="page-1-4"></span>[BS2\\_SearchDevices](http://kb.supremainc.com/bs2sdk/doku.php?id=ko:bs2_searchdevices) **BS2** ConnectDevice [BS2\\_DisconnectDevice](http://kb.supremainc.com/bs2sdk/doku.php?id=ko:bs2_disconnectdevice)

<span id="page-1-3"></span>합니다.

From: <http://kb.supremainc.com/bs2sdk/>- **BioStar 2 Device SDK**

Permanent link: **[http://kb.supremainc.com/bs2sdk/doku.php?id=ko:bs2\\_connectdeviceviaip](http://kb.supremainc.com/bs2sdk/doku.php?id=ko:bs2_connectdeviceviaip)**

Last update: **2016/02/02 14:02**